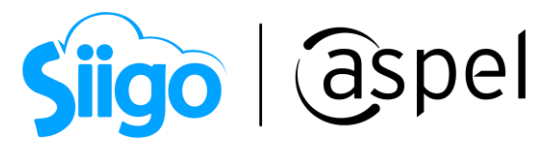

# Parametrizando correctamente los impuestos

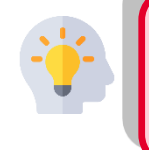

El artículo indica que según el estándar técnico del Anexo 20 de la Resolución Miscelánea Fiscal (RMF) para 2022, ObjetoImp es el "atributo requerido para expresar si la operación comercial es objeto o no de impuesto".

Para poder realizar el proceso se recomienda primero contar con la última versión de Aspel SAE en el último Reinstalable.

**Para mayor información sobre el cómo actualizar tu sistema al último reinstalable,** consulta el siguiente documento: [V019.-Actualiza tu sistema Aspel al último](https://descargas.aspel.com.mx/Tutoriales/VARIOS/V019_Actualiza_tu_sistema_Aspel_al_ultimo_reinstalable.pdf)  [reinstalable.](https://descargas.aspel.com.mx/Tutoriales/VARIOS/V019_Actualiza_tu_sistema_Aspel_al_ultimo_reinstalable.pdf)

# 1 Claves del campo ObjetoImp del CFDI 4.0

Te compartimos el catálogo de claves del campo «Objeto del Impuesto», el cual es requerido para que un Comprobante Fiscal Digital por Internet con versión 4.0 sea emitido y validado por el SAT:

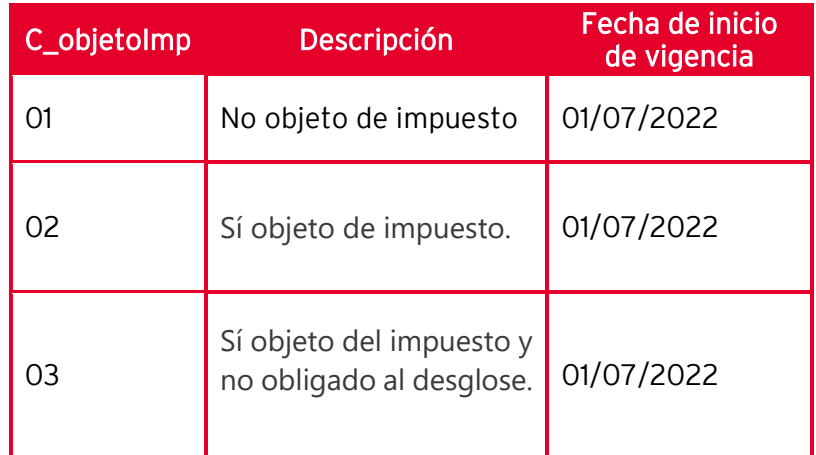

Veamos cómo se debe de aplicar cada uno de los Objetos de Impuesto en Aspel SAE y la configuración de cada uno de ellos.

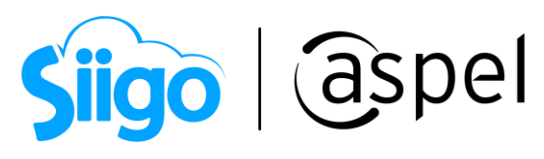

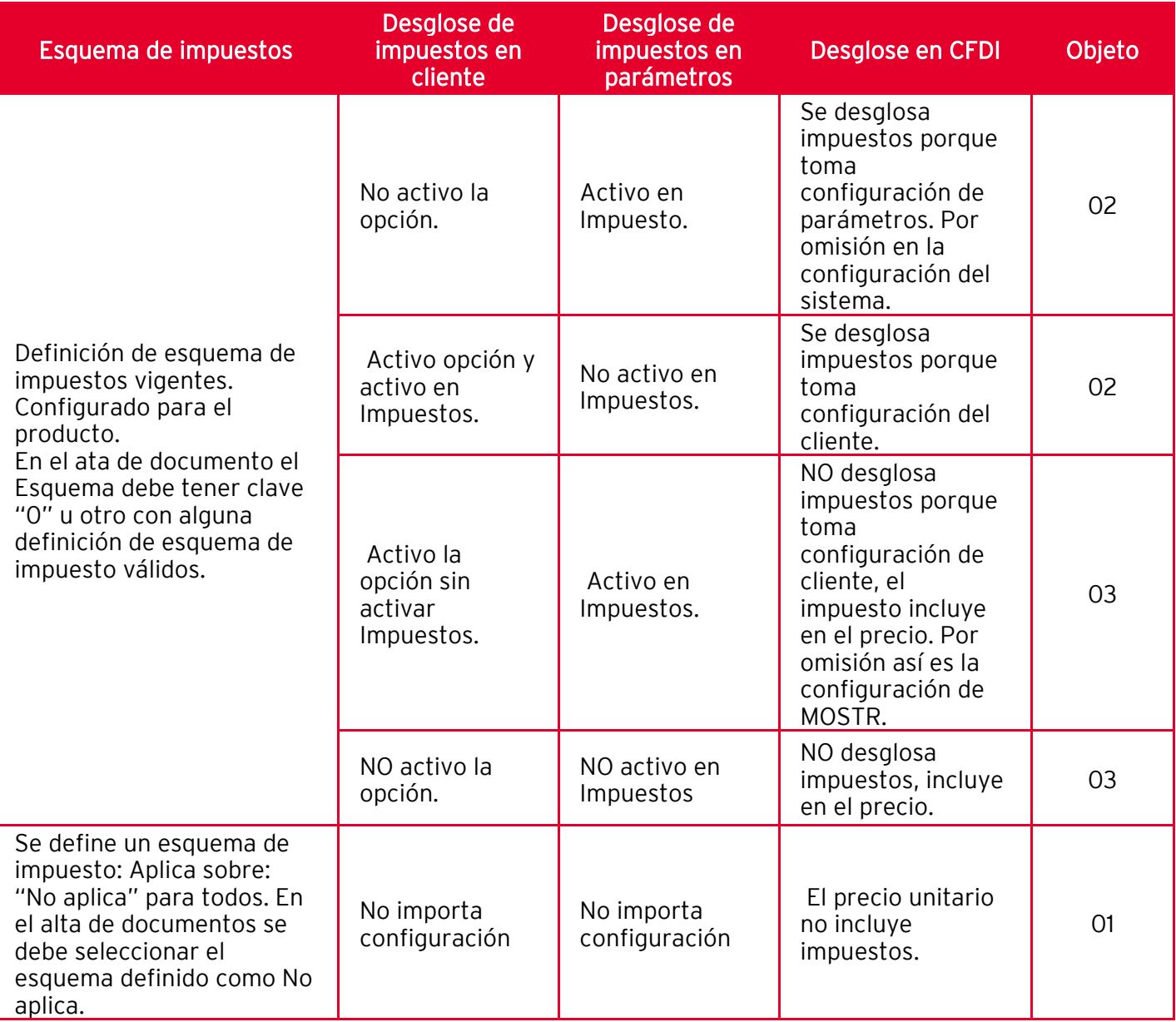

A continuación, veremos algunos ejemplos de la utilización de estas claves

- a) Clave "01" (No objeto de impuesto): Un ejemplo para la utilización de esta clave es cuando no se incorpora el Impuesto al Valor Agregado (IVA):
	- Enajenación de bienes: Si esta no se efectúa en territorio nacional se considera no objeto de impuesto.
	- Prestación de servicios y Uso o goce temporal de bienes: Si no se efectúa en territorio nacional se considera no objeto de impuesto.
	- Artículos que no contengan IVA.

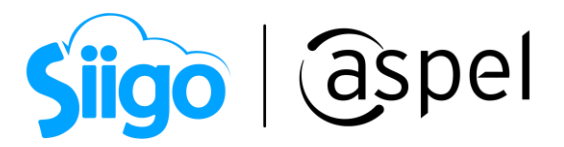

Menú Inventarios > Productos > Esquema de impuestos.

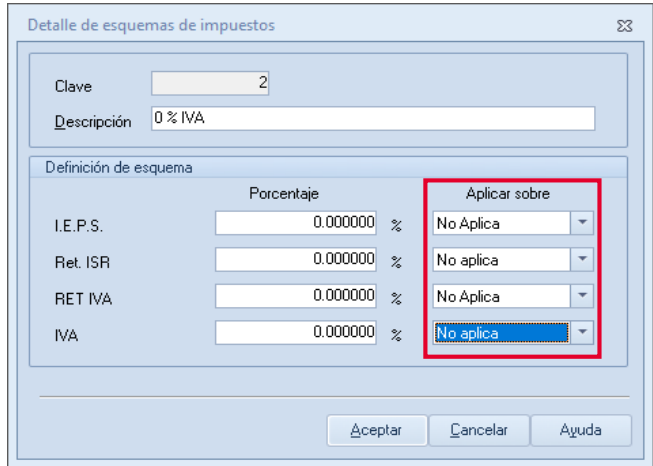

Figura 1.-Ejemplo "01", Esquema de impuestos.

Al emitir la factura y seleccionar dicho esquema de impuesto, este se visualizará en el PDF y XML de la siguiente manera:

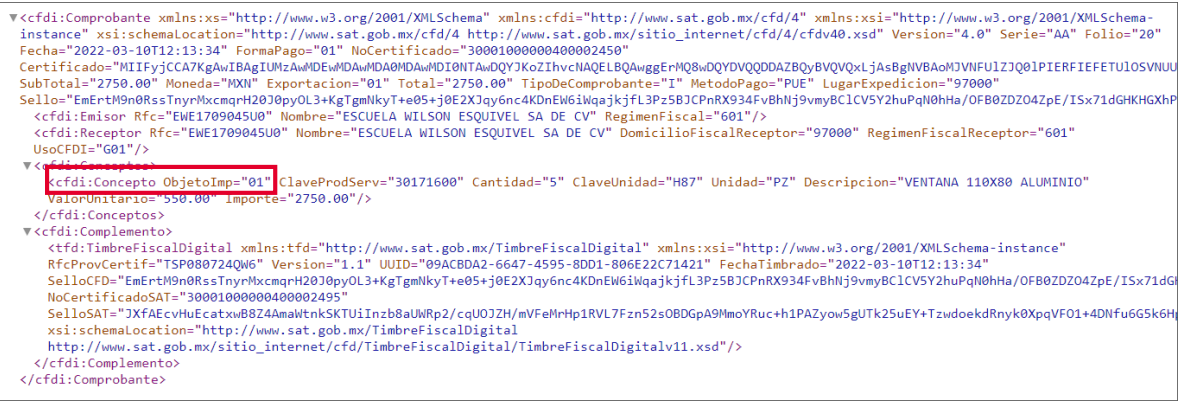

Figura 2.-XML con Objeto de impuesto "01".

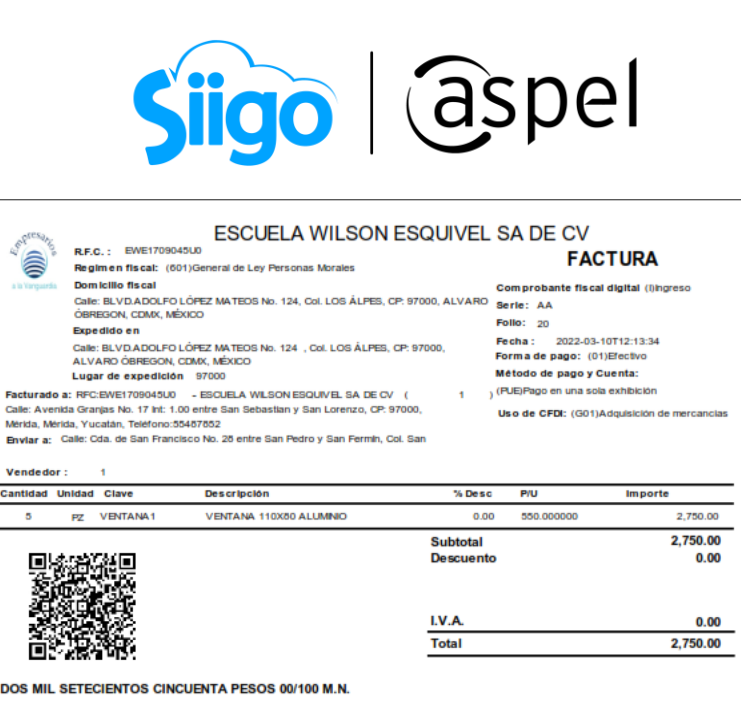

Figura 3.-PDF con Objeto de impuesto "01".

semo ungnan aer cron.<br>EmBriklinoRasThyrhik.cmgrH20J0pyOL3+KgTgmNkyT+e05+j0E2XJqy6nc4KDnB/V6WqajkjfL3Pz5BJCPnRX934FvBhNj9vmyBC<br>ICV3Y2huPqN0hHa/OFB0ZDZO4ZpEVSx71dGHKHGXhPqi+VHsCSsG6gSRx5O3PBTnReCsZcFnRTNTtINGXU+EpofsU7PUborT

b) Clave "02" (Si objeto de impuestos): Si el emisor es únicamente causante de IVA entonces de acuerdo con el artículo 1 de la ley del Impuesto al Valor Agregado utiliza esta clave sin problemas. Están obligados al pago de impuesto al valor agregado, las personas físicas y morales que, en territorio nacional, realicen actos o actividades.

30001000000400002495

Número de serie del Certificado de Sello Digital del SAT:

- Enajenación de bienes.
- Presten servicios independientes.

"Este documento es una representación impresa de un CFDI"

Fecha y hora de certificación: 2022-03-10T12:13:34

Número de serie del Certificado de Sello Digital :

09ACBDA2-6647-4595-6DD1-606E22C71421

**Follo fiscal:** 

Sello digital del CFDI:

- Otorguen el uso temporal de bienes.
- Importen bienes o servicios.

Menú Inventarios > Productos > Esquema de impuestos.

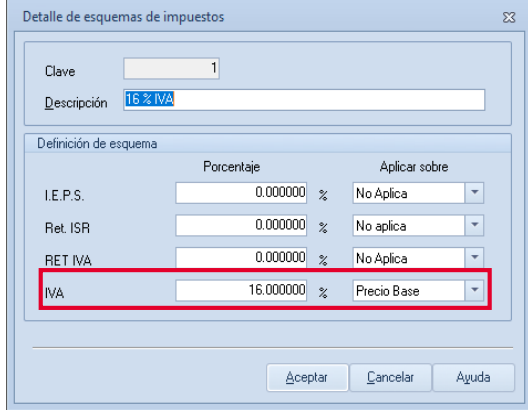

Figura 4.-Ejemplo "02", Esquema de impuestos.

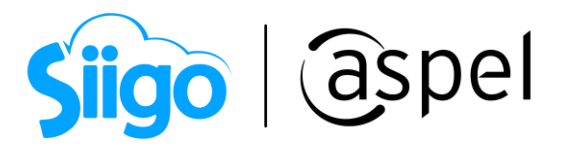

Se cuenta con dos formas de aplicar la clave "02" en Aspel SAE, veamos cada una de ellas.

## Opción 1:

Menú Configuración > Parámetros del sistema > Parámetros generales > Impuestos

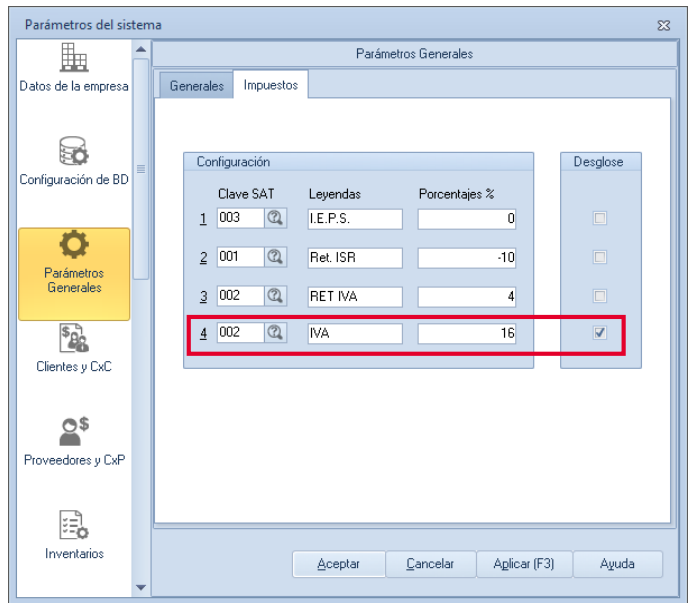

Figura 5.-Ejemplo "02", Parámetros del sistema

Opción 2:

Menú Clientes > Clientes > Comprobantes fiscales.

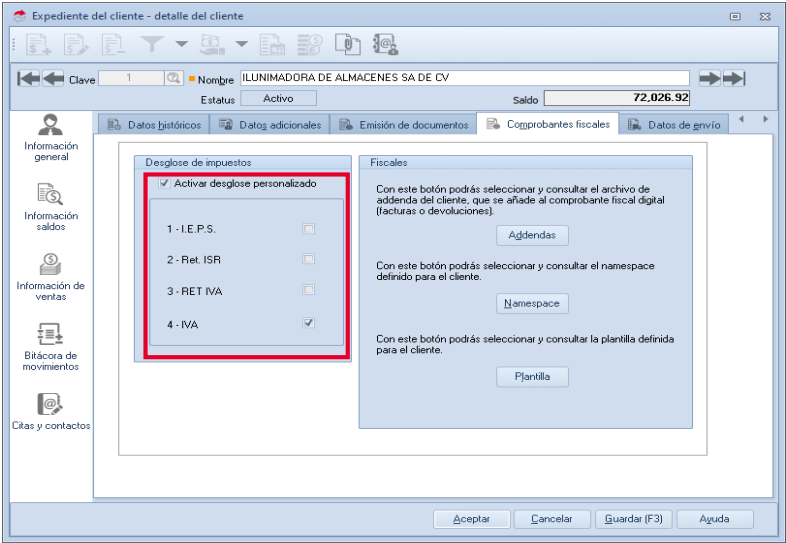

Figura 6.-Ejemplo "02", Detalle del cliente

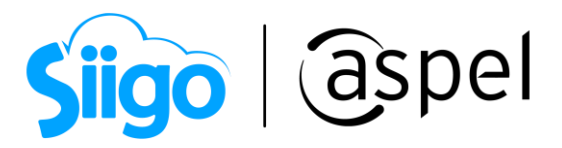

#### Al emitir la factura y seleccionar dicho esquema de impuesto, este se visualizará en el PDF y XML de la siguiente manera:

| v <cfdi:comprobante <br="" folio="21" serie="AA" version="4.0" xmlns:cfdi="http://www.sat.gob.mx/cfd/4" xmlns:xs="http://www.w3.org/2001/XMLSchema" xmlns:xsi="http://www.w3.org/2001/XMLSchema-&lt;br&gt;instance" xsi:schemalocation="http://www.sat.gob.mx/cfd/4 http://www.sat.gob.mx/sitio internet/cfd/4/cfdv40.xsd">Fecha="2022-03-10T12:24:50" FormaPago="01" NoCertificado="30001000000400002450"</cfdi:comprobante> |
|----------------------------------------------------------------------------------------------------|
| Certificado="MIIFyjCCA7KgAwIBAgIUMzAwMDEwMDAwMDA0MDAwMDI0NTAwDQYJKoZIhvcNAQELBQAwggErMQ8wDQYDVQQDDAZBQyBVQVQxLjAsBgNVBAoMJVNFUlZJQ0lPIERFIEFETUlOSVN                                                                                                    |
| SubTotal="850.00" Moneda="MXN" Exportacion="01" Total="986.00" TipoDeComprobante="I" MetodoPago="PUE" LugarExpedicion="97000"                                                                                                    |
| Sello="F/tD8M4YcmNBBNFJ3ew8zh7vioidOVZSoMKatURM1Ea+i2woKYckPdeRnOKiLxuXAUSpYA5Rgk2ouAeOnX0JCObKZK1Bp7MeeazEFNpJec9z6krCO8pO2oZOBzuO6rXZdHYF9YPfoBMYH                                                                                                    |
| <cfdi:emisor nombre="ESCUELA WILSON ESOUIVEL SA DE CV" regimenfiscal="601" rfc="EWE1709045U0"></cfdi:emisor>                                                                                                    |
| <cfdi:receptor <="" domiciliofiscalreceptor="97000" nombre="ESCUELA WILSON ESOUIVEL SA DE CV" regimenfiscalreceptor="601" rfc="EWE1709045U0" td=""></cfdi:receptor>                                                                                                    |
| $UseCFDI="G01"$ />                                                                                                    |
| $\forall$ <cfdi:concentos></cfdi:concentos>                                                                                                    |
| V <cfdi:concepto <="" cantidad="1" claveunidad="H87" descripcion="VENTANA 110X80 ALUMINIO" llaveprodserv="30171600" obietoimp="02" td="" unidad="PZ"></cfdi:concepto>                                                                                                    |
| ValorUnitario="850.00" Importe="850.00">                                                                                                    |
| ▼ <cfdi:impuestos></cfdi:impuestos>                                                                                                    |
| <b>V<cfdi:traslados></cfdi:traslados></b>                                                                                                    |
| <cfdi:traslado base="850.00" importe="136.00" impuesto="002" tasaocuota="0.160000" tipofactor="Tasa"></cfdi:traslado>                                                                                                    |
|                                                                                                    |
|                                                                                                    |
|                                                                                                    |
|                                                                                                    |
| ▼ <cfdi:impuestos totalimpuestostrasladados="136.00"></cfdi:impuestos>                                                                                                    |
| $\forall$ < $cfdi:$ Traslados>                                                                                                    |
| <cfdi:traslado base="850.00" importe="136.00" impuesto="002" tasaocuota="0.160000" tipofactor="Tasa"></cfdi:traslado>                                                                                                    |
|                                                                                                    |
|                                                                                                    |
| ▼ <cfdi:complemento></cfdi:complemento>                                                                                                    |
| <tfd:timbrefiscaldigital <="" td="" xmlns:tfd="http://www.sat.gob.mx/TimbreFiscalDigital" xmlns:xsi="http://www.w3.org/2001/XMLSchema-instance"></tfd:timbrefiscaldigital>                                                                                                    |
| RfcProvCertif="T5P0807240W6" Version="1.1" UUID="44D6B835-D48A-40D9-B7F6-93CA643F7911" FechaTimbrado="2022-03-10T12:24:50"                                                                                                    |
| SelloCFD="F/tD8M4YcmNBBNFJ3ew8zh7vioidOVZSoMKatURM1Ea+i2woKYckPdeRnOKiLxuXAUSpYA5Rgk2ouAeOnX0JCObKZKlBp7MeeazEFNpJec9z6krCO8pO2oZOBzuO6rXZdHYF9YF                                                                                                    |
| NoCertificadoSAT="30001000000400002495"                                                                                                    |
| SelloSAT="AUJ5bOicP3fQpBUhSe8I3T3W/2cqFKjVxzc76jSvrnVKC0fLbS0HFPJZep05ydlN55elJsQraZ90QlHv6vQMm8gkKPM15LQ3q5zP9ruCs2682LQL5PVSLhGxOVF+gmpHxcyxD26                                                                                                    |

Figura 7.-XML con Objeto de impuesto "02".

|                         | R.F.C.: EWE1709045U0                                                                                                    | Regimen fiscal: (601)General de Ley Personas Morales                                                                                                    |                            |                                                                                                    | <b>FACTURA</b>                                                     |
|-------------------------|----------------------------------------------------------------------------------------------------|----------------------------------------------------------------------------------------------------|----------------------------|----------------------------------------------------------------------------------------------------|--------------------------------------------------------------------|
|                         | Dom icilio fiscal<br><b>OBREGON, CDMX, MEXICO</b><br><b>Expedido en</b><br>Lugar de expedición 97000<br>Mérida, Mérida, Yucatán, Teléfono:55467652 | Calle: BLVD.ADOLFO LOPEZ MATEOS No. 124, Col. LOS ALPES, CP: 97000, ALVARO<br>Calle: BLVD.ADOLFO.LOPEZ MATEOS No. 124 . Col. LOS ALPES, CP: 97000.<br>ALVARO OBREGON, CDMX, MÉXICO<br>Facturado a: RFC:EWE1709045U0 - ESCUELA WILSON ESQUIVEL SA DE CV (<br>Calle: Avenida Granjas No. 17 Int: 1.00 entre San Sebastian y San Lorenzo, CP: 97000,<br>Enviar a: Calle: Cda. de San Francisco No. 26 entre San Pedro y San Fermin, Col. San |                            | Comprobante fiscal digital (lihgreso)<br>Serie: AA<br><b>Follo: 21</b><br>Fecha:<br>Form a de pago: (01) Efectivo<br>Método de pago y Cuenta:<br>, (PUE)Pago en una sola exhibición | 2022-03-10T12-24:50<br>Uso de CFDI: (G01)Adquisición de mercancias |
| Vendedor:               | ٠                                                                                                    |                                                                                                    |                            |                                                                                                    |                                                                    |
| Cantidad Unidad Clave   |                                                                                                    | <b>Descripción</b>                                                                                                    | % Desc                     | <b>P/U</b>                                                                                                    | Importe                                                            |
| ۰                       | PZ VENTANA1                                                                                                    | VENTANA 110X80 ALUMNIO                                                                                                    | 0.00<br>Subtotal           | 850.000000                                                                                                    | 850.00<br>850.00                                                   |
|                         |                                                                                                    |                                                                                                    | <b>Descuento</b><br>I.V.A. |                                                                                                    | 0.00                                                               |
|                         |                                                                                                    |                                                                                                    | Total                      |                                                                                                    | 136.00<br>986.00                                                   |
| Follo fiscal:           |                                                                                                    | NOVECIENTOS OCHENTA Y SEIS PESOS 00/100 M.N.<br>"Este documento es una representación impresa de un CFDI"<br>44D6B835-D48A-40D9-B7F6-93CA643F7911                                                                                                    |                            |                                                                                                    |                                                                    |
|                         |                                                                                                    | Fecha y hora de certificación: 2022-03-10T12:24:50                                                                                                    |                            |                                                                                                    |                                                                    |
| Sello digital del CFDI: |                                                                                                    | F/tD5M4YcmNBBNFJ3ew özh7yjojdQVZSoMKatURM1Ea+j2w oKYckPdeRnOKjLxuXAUSpYA5Rqk2ouAeQnX0JCQbKZKIBp7MeeazE<br>FNpJec9z6krCQ8pQ2oZQBzuQ6rXZdHYF9YPtoBMYHYkxeTlmGmzHo7hS6n+LZTvHmrbJwYYU+BdpoxTnsRWfJl+UtFhlWrQ8SC                                                                                                    |                            |                                                                                                    |                                                                    |

Figura 8.-PDF con Objeto de impuesto "02".

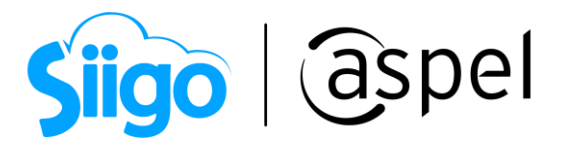

c) Clave "03" (Si objeto de impuesto y no obligado al desglose): Un ejemplo para la utilización de esta clave es el caso de contribuyentes del IEPS.

### Opción 1

Menú Clientes > Clientes > Comprobantes fiscales

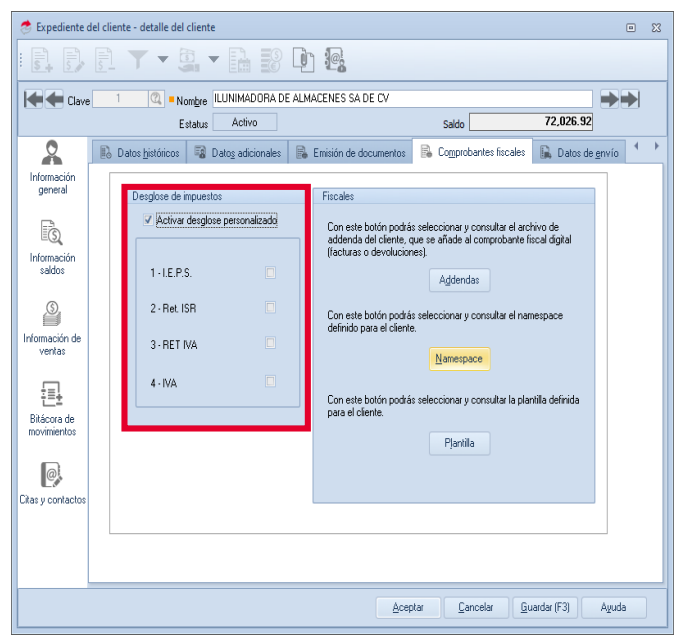

Figura 9.-Ejemplo "03", Detalle del cliente.

Al emitir la factura y seleccionar dicho esquema de impuesto, este se visualizará en el PDF y XML de la siguiente manera:

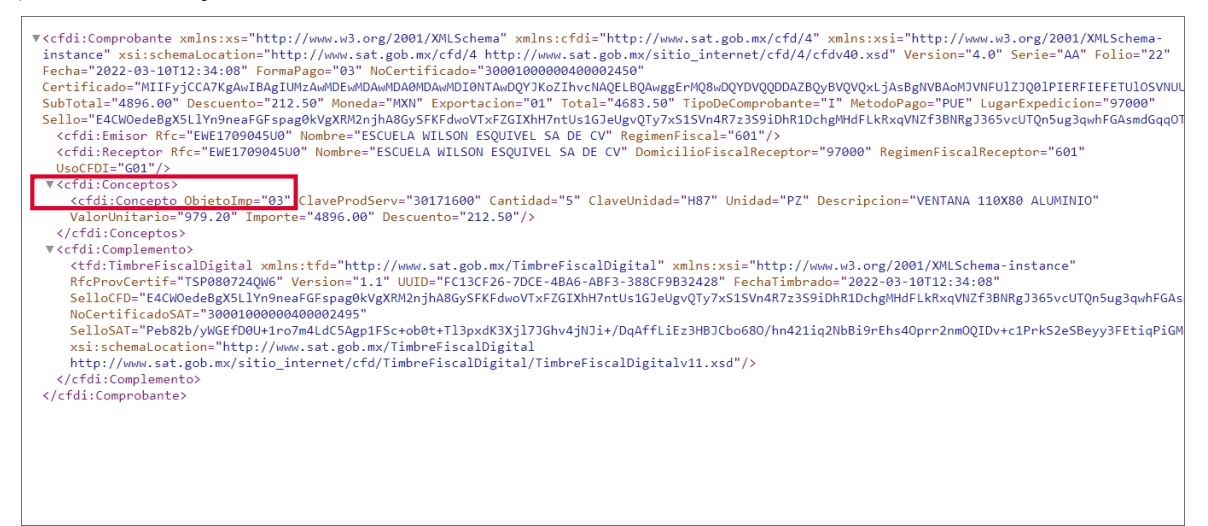

Figura 11.-XML con Objeto de impuesto "03".

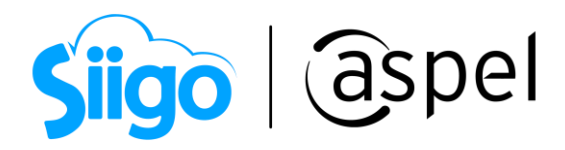

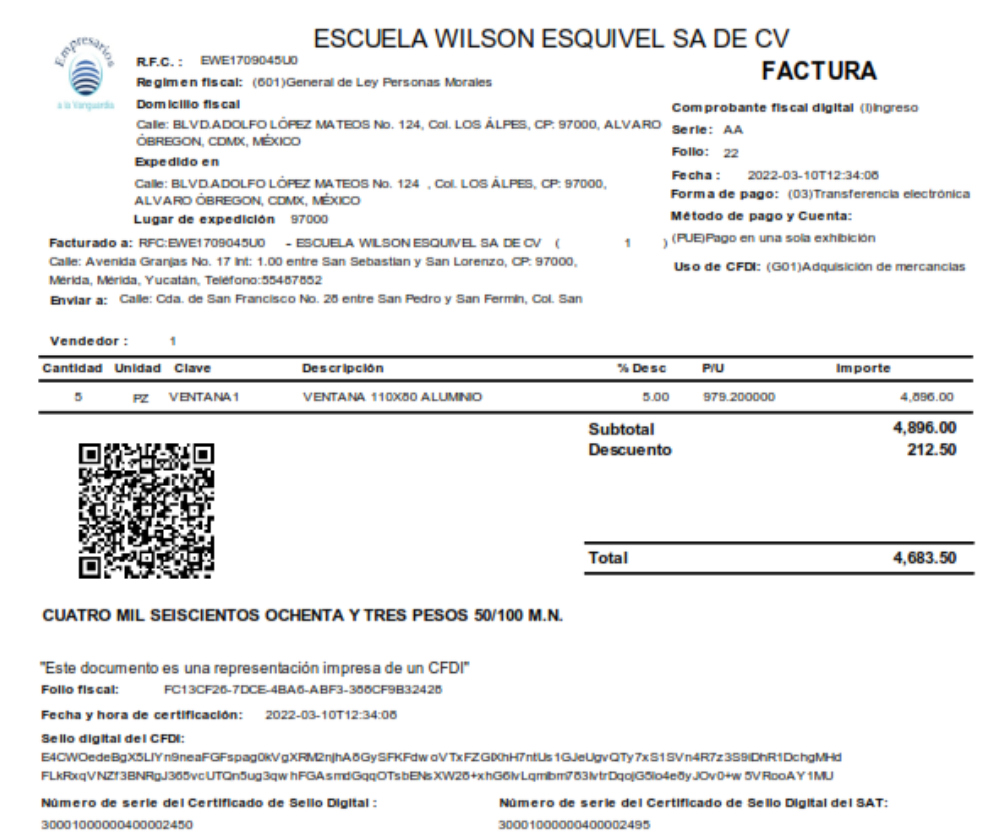

Figura 11.-PDF con Objeto de impuesto "03".

#### ¡Listo! Con estos sencillos pasos estarás actualizado.

Te invitamos a consultar más documentos como este en [Tutoriales](https://www.aspel.com.mx/tutoriales) y a suscribirte a nuestro canal de [YouTube](https://www.youtube.com/user/ConexionAspel)

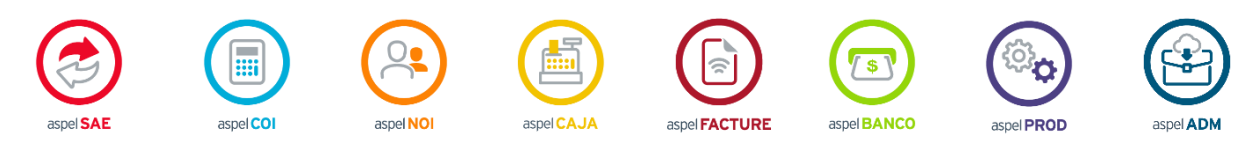

Dudas, comentarios y sugerencias sobre este documento [aquí.](mailto:buzoncapacitacion@aspel.com.mx?subject=Dudas,%20comentarios%20y%20sugerencias%20(tutoriales))

Soporte Técnico

Capacitación Todos los derechos reservados Aspel de México S.A. de C.V. ® 8<br>Soporte Técnico 12/01/2023